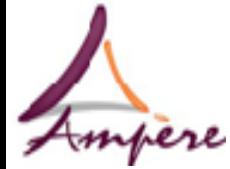

**Ampère Unité Mixte de Recherche CNRS Génie Électrique, Électromagnétisme, Automatique, Microbiologie environnementale et Applications**

Conception sûre de systèmes embarqués à base de COTS

> **Salam HAJJAR Encadré par : Éric NIEL, Emil DUMITRESCU** Laboratoire AMPERE, INSA de Lyon

**Modélisation des Systèmes Réactifs (MSR'13) INRIA Rennes - Bretagne Atlantique, France du 13 au 15 novembre 2013**

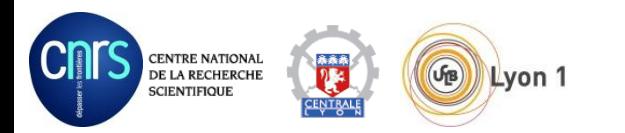

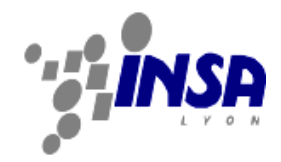

## Plan

### **Contexte et problématique**

- Contexte: Conception sûre de systèmes embarqués de contrôle-commande
- Problématique : utilisation de COTS dans les systèmes embarqués matériels

### **Contribution**

- Méthode de conception sûre:
	- Cible : systèmes basés sur des COTS
	- Renforcement automatique d'exigences fonctionnelles
- Illustration : système de contrôle accès voyageurs d'un train

#### **Conclusion et perspectives**

- Résumé de la proposition
- **•** Perspectives

## **Définitions**

#### **Système de contrôle-commande (C-C) embarqué**:

- Fonction de calcul dédiée à une mission spécifique dans un système
- Contrôle: la partie physique d'un système
- Commande: ordre (actionneurs, pré-actionneurs, etc.)

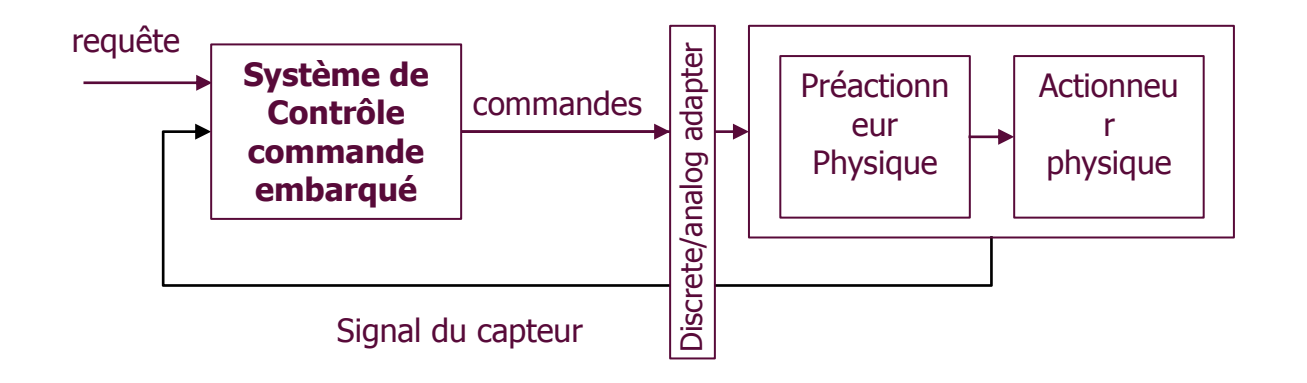

#### **COTS: Composant sur étagère**

- Composants générique, préfabriqué et réutilisable
- Caractéristiques fonctionnels [S. Beydeda 2005]
	- 1. Interface (I)
	- 2. Préconditions (A)
	- 3. Post-conditions (G)

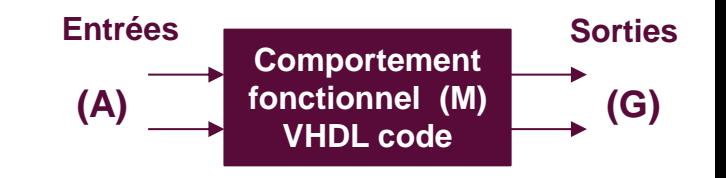

4. Comportement fonctionnel (M) : le lien entrées/sorties/états internes

## **Définitions**

- **Bénéfice**: économiser le temps et les coûts de conception
- Garantir la **Sûreté du système** de contrôle commande: satisfaction d'un ensemble d'exigences fonctionnelles prédéfinies par le concepteur.

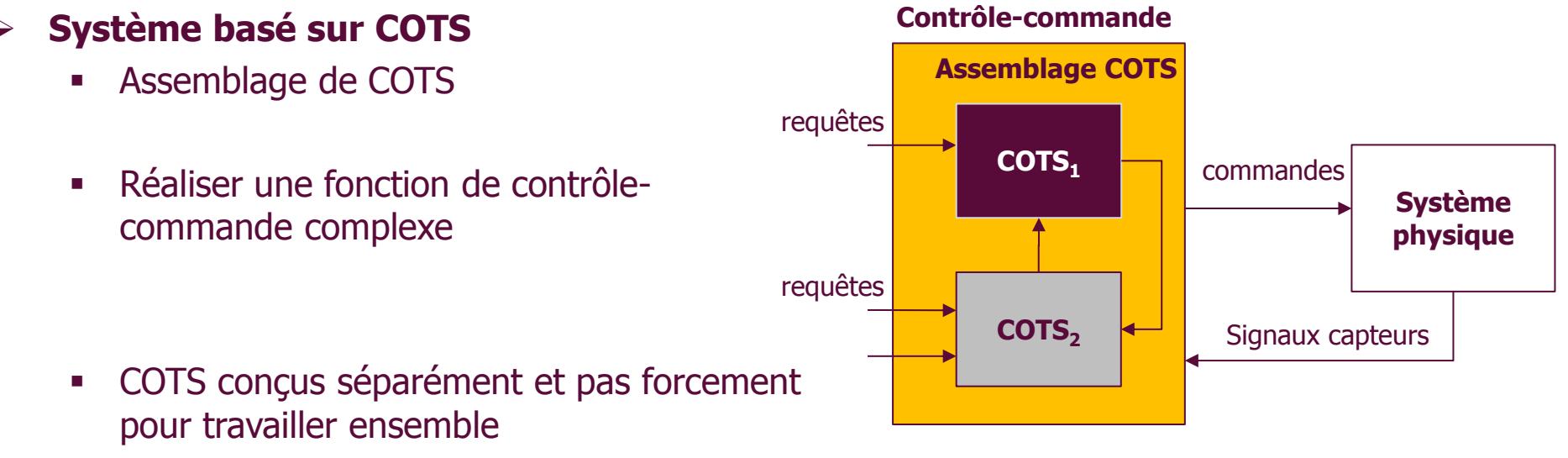

- $\rightarrow$  Les interactions entre les COTS ne sont pas forcement sûres
- $\rightarrow$  La fonction de contrôle-commande n'est pas sûre
	- $\rightarrow$  Le comportement de la partie physique n'est pas sûr

# **Objectif des travaux**

- Construction de fonctions de contrôle commande par l'assemblage des COTS
- Renforcement de la sûreté de l'assemblage en utilisant des techniques formelles et automatiques de vérification et de synthèse

## **Contribution**

#### **Méthode de conception sûre de systèmes embarqués**

- 1. Modélisation
- 2. Détection automatique d'erreurs
- 3. Correction automatique d'erreurs
- 4. Vérification du système contrôlé
- 5. Simulation et validation

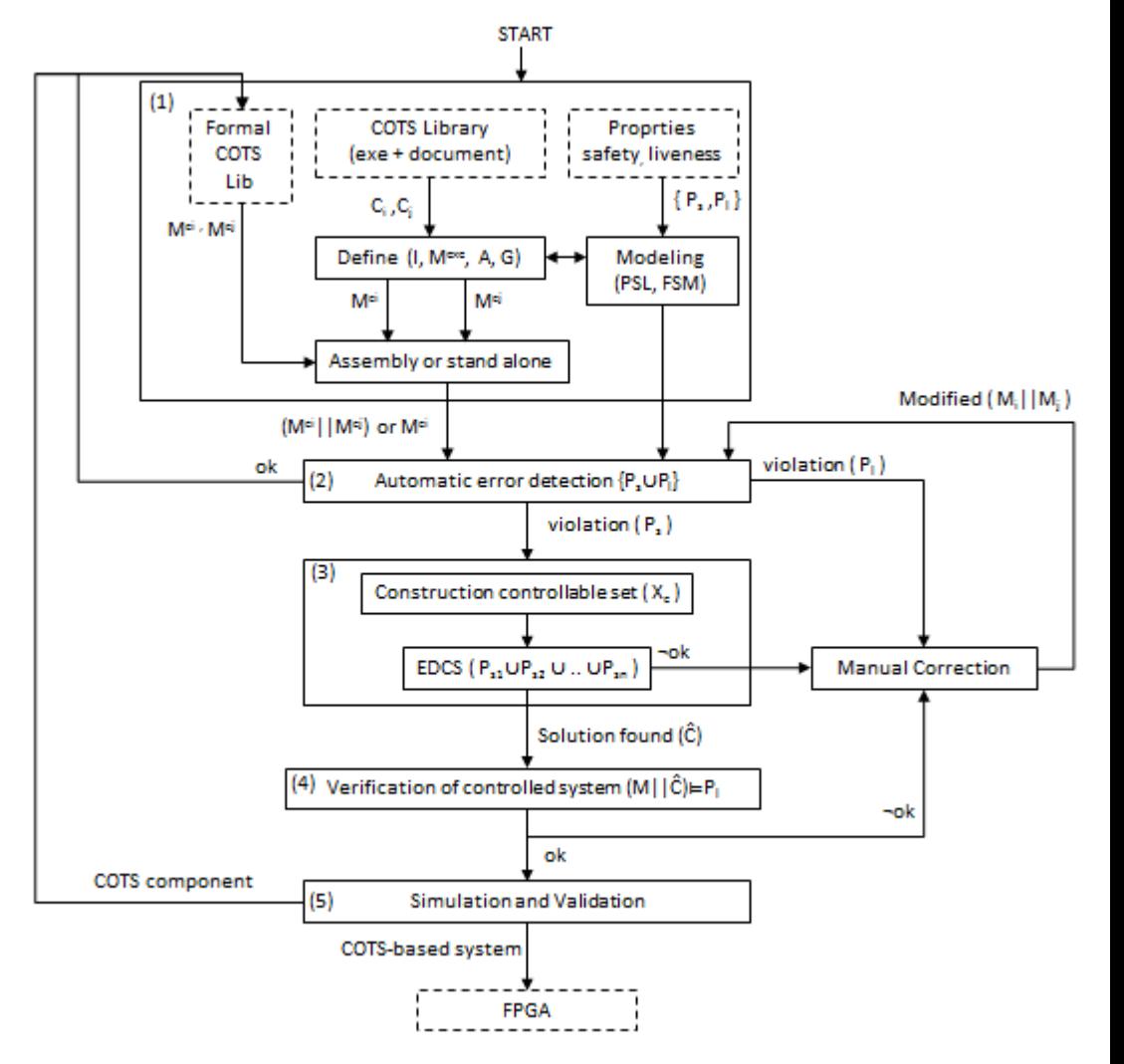

## Exemple

### **Système d'Accès voyageur**

- Fourni par BOMBARDIER
- 2 COTS : C-C Porte et Emmarchement mobile

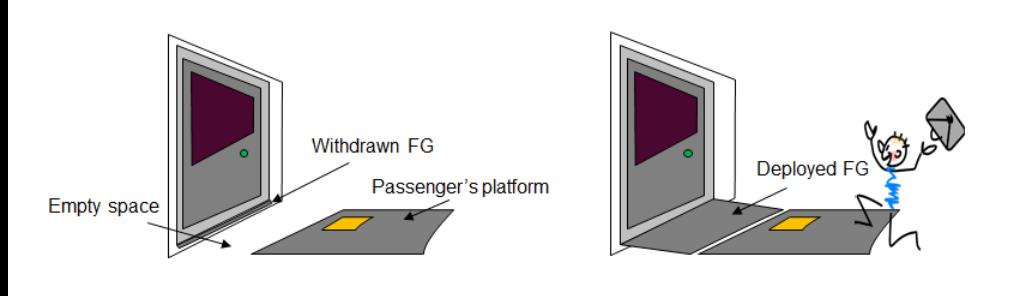

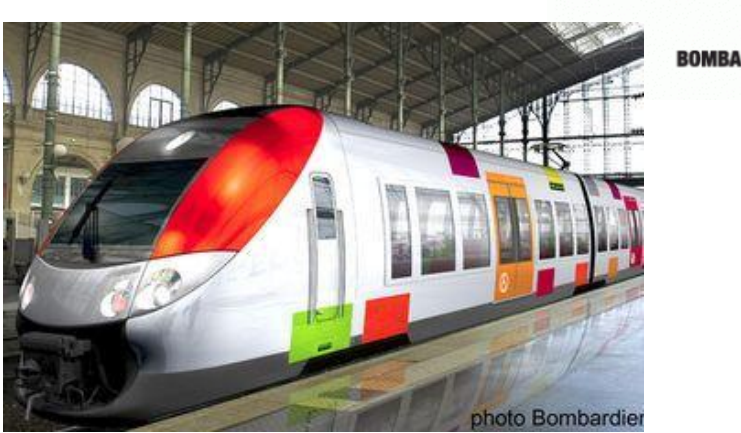

### **Fonctionnement**

 COTS porte : commande l' ouverture/fermeture de la partie physique « portes »

 COTS Emmarchement mobile : commande le déploiement/retrait de la partie physique « emmarchement mobile »

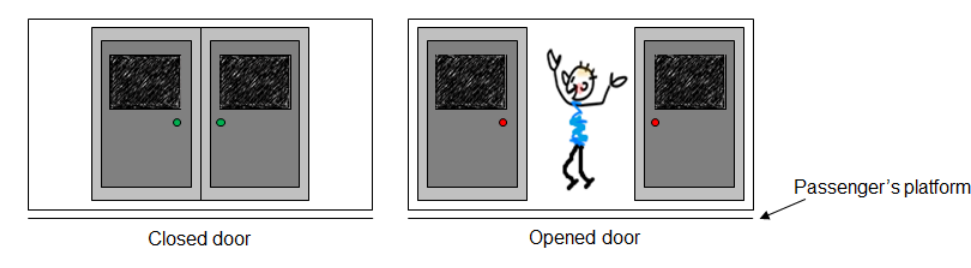

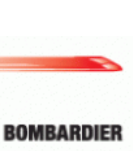

### Exemple

## **COTS environnent: la partie physique et le conducteur**

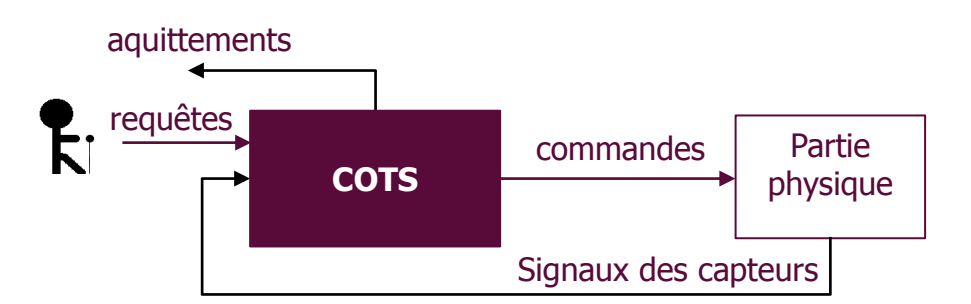

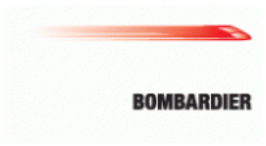

#### **Le COTS est une boite noire**: le concepteur connait seulement ses entrées et sorties

#### **La porte**

#### Entrées

- Requêtes (**req**) : open / close
- Capteurs (**sns**) : open / closed / obstacle

#### **Sorties**

- Commandes (**cmd**) : open / close
- Acquittements (**ack**) : open / close

### **L'emmarchement mobile**

#### Entrées

- Requêtes (**req**) : deploy / withdraw
- Capteurs (**sns**) : withdrawn / deployed

#### **Sorties**

- **Commandes (cmd)** : deploy / withdraw
- Acquittements (**ack**) : deploy/withdraw

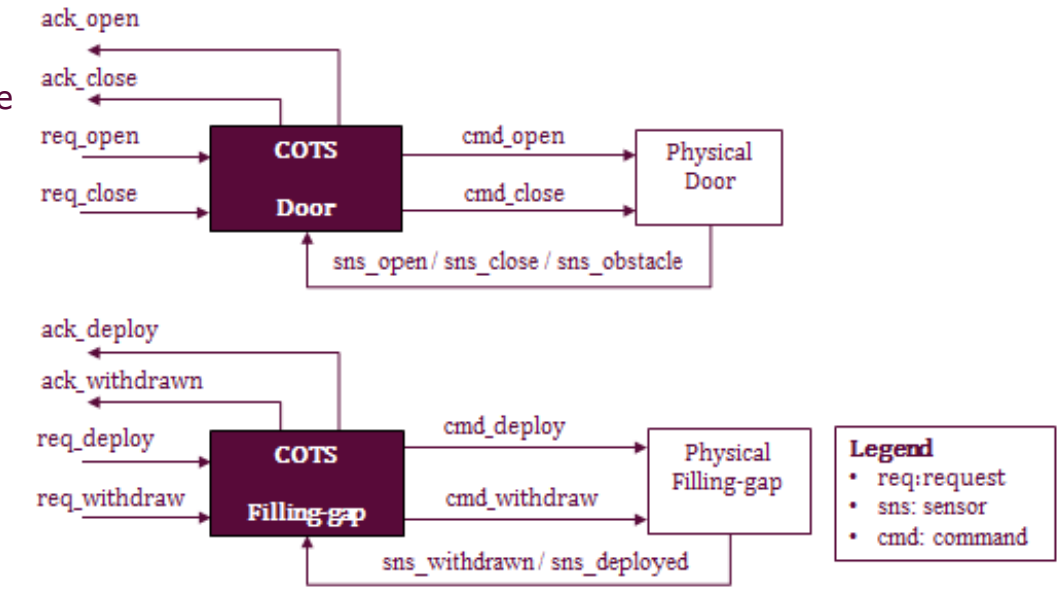

- 1. Modélisation des COTS individuels
- 2. Modélisation de l'assemblage des COTS
- 3. Formalisation des exigences fonctionnelles

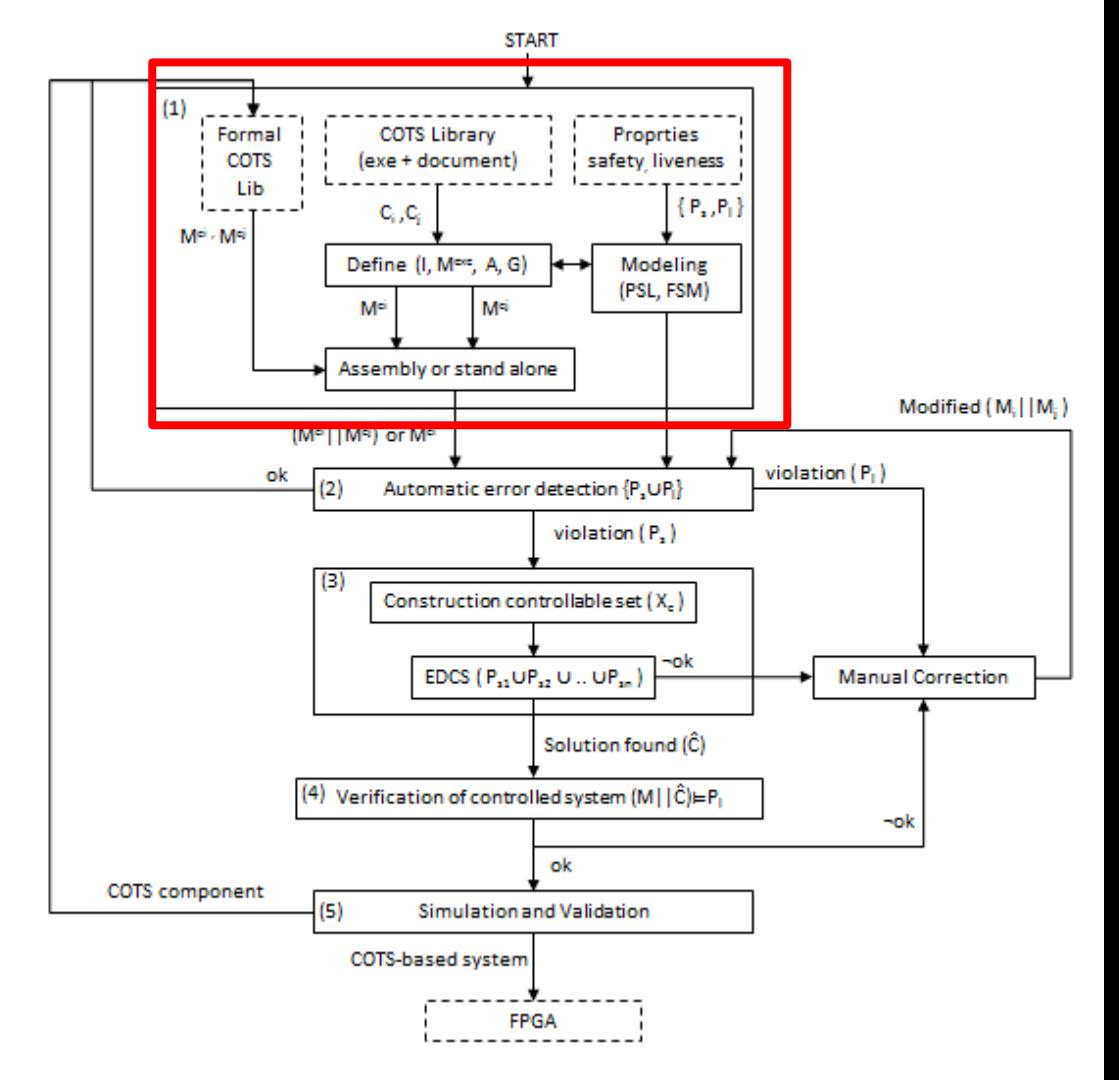

## 1. **Modélisation d'un COTS**  $C = (I^c, A^c, G^c, M^c)$

 **Interface**: un ensemble de variables Booléens qui représentent les entrées et les sorties du COTS

$$
I^c = X^c \cup Y^c
$$

- **Pré-conditions**: des hypothèses sur l'environnement  $A^c = \{\phi_a^c, M_a^c\}$ 
	- **Logiques :**  $\phi^c_a$  assertions en logique temporelle
	- **-** Opérationnelles :  $M_a^c$  moniteurs exprimés par des machines à états finis
- $\triangleright$  **Post-conditions**: exigences garanties par le comportement du COTS si  $A^c$  sont respectées par l'environnement  $G^c = \{ \varphi_g^C, M_g^C \}$ 
	- **Logiques :**  $\phi_c^c$ *g*
	- **•** Opérationnelles :  $M_g^C$

#### **Modèle comportemental** :

- Le code VHDL est donné par le fournisseur du COTS
- Le modèle sous-jacent : FSM communicantes

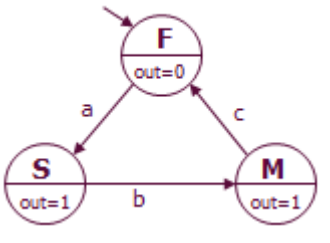

#### **Modèle du COTS porte: Interface**

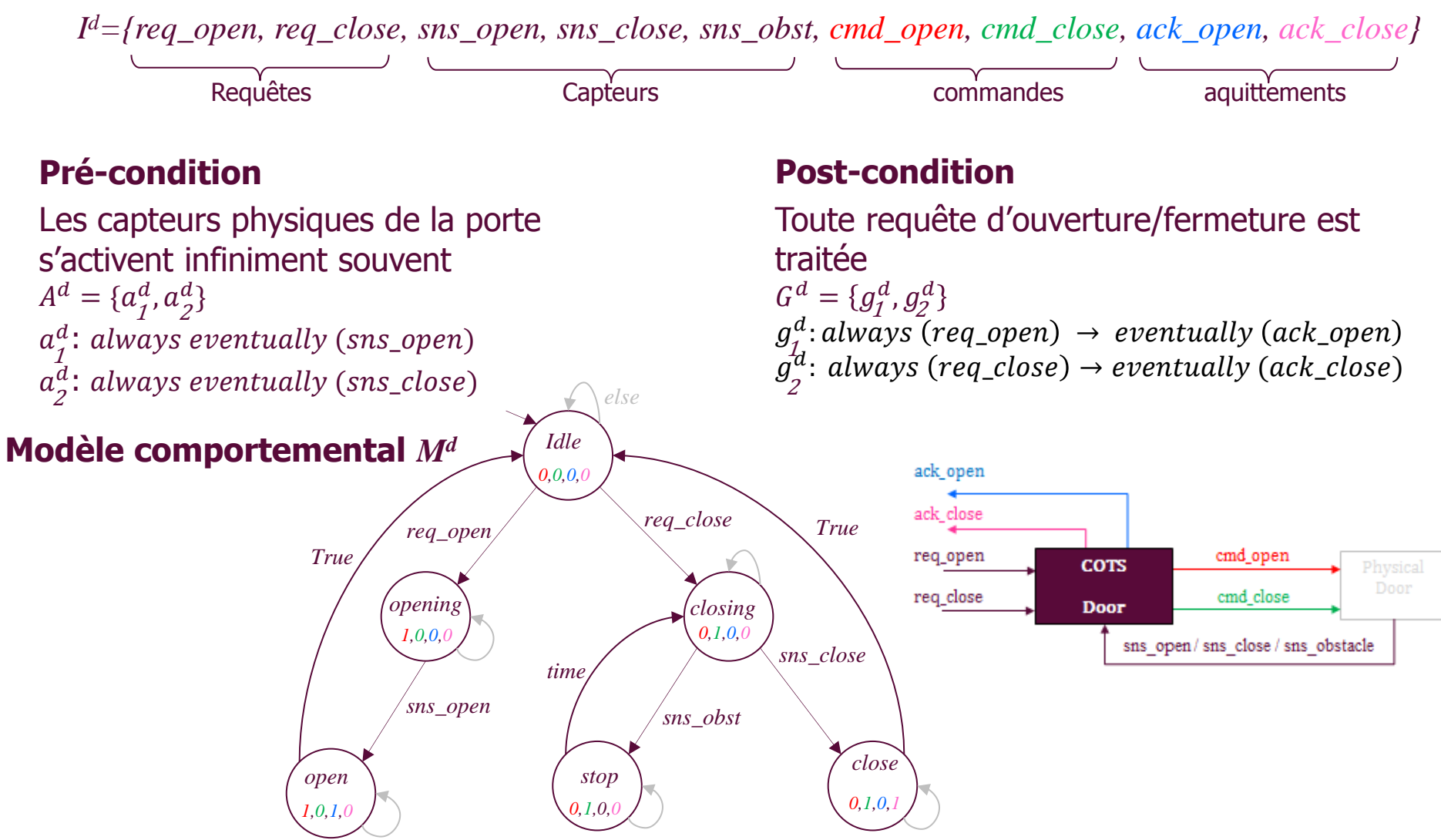

**Assemblage de COTS**: produit compositionnel

$$
C_1 ||^C C_2 ||^C ... ||^C C_n = (I^{asm}, A^{asm}, G^{asm}, M^{asm})
$$

- $\triangleright$  Interface de l'assemblage  $I^{asm} = I^{c1} \cup I^{c2} \cup ... \cup I^{cn} \setminus I^{internal}$
- ▶ Pré-conditions de l'assemblage  $A^{asm} \subseteq A^{c1} \cup A^{c2} \cup ... A^{cn}$
- $\triangleright$  Post-conditions de l'assemblage  $G^{asm} \subseteq G^{c1} \cup G^{c2} \cup ... G^{cn}$
- $\triangleright$  Modèle du comportement de l'assemblage  $M^{asm} = M^{c1} || M^{c2} || ... M^{cn}$ Produit synchrone des FSM

#### **Patternes d'assemblage**

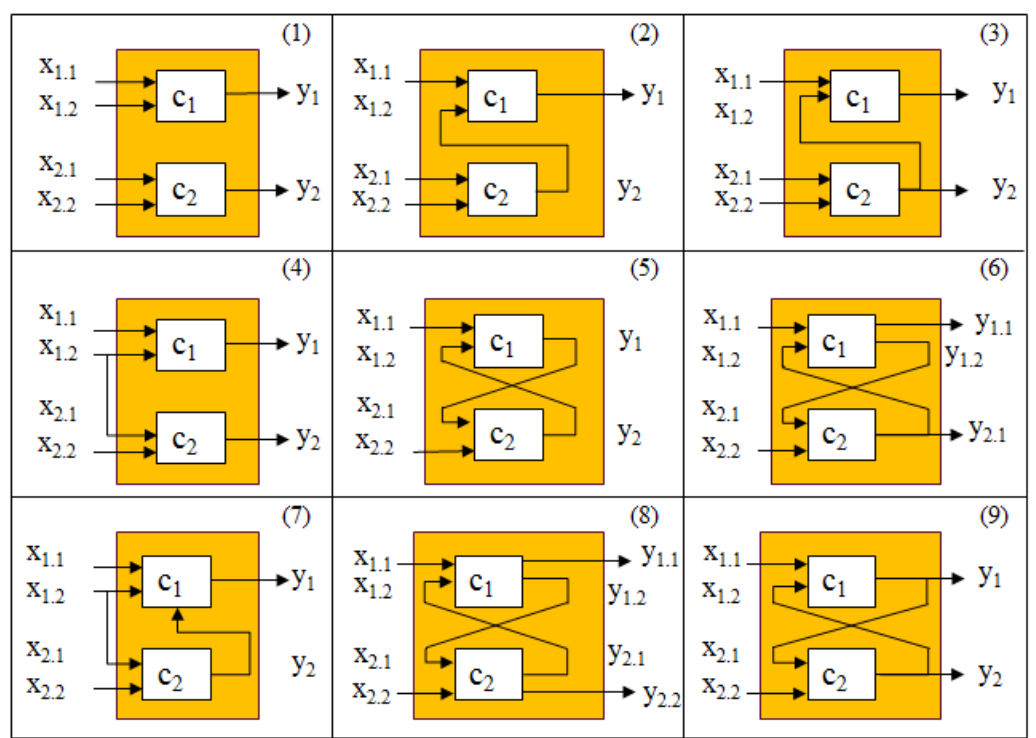

### **Example: Système d'accès voyageurs**

- $I^{asm} = I^d \cup I^{fg}$  :  $I^{intern} = \emptyset$
- $A^{asm} = A^d \cup A^{fg}$
- $G^{asm} = G^d \cup G^{fg}$
- $M^{asm} = M^d || M^{fg}$

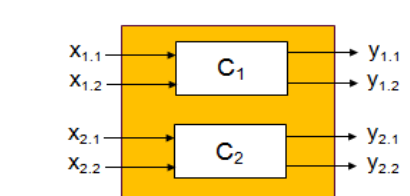

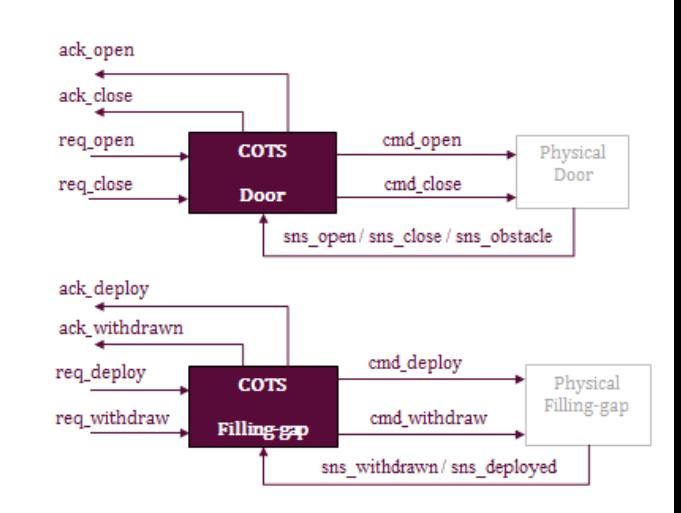

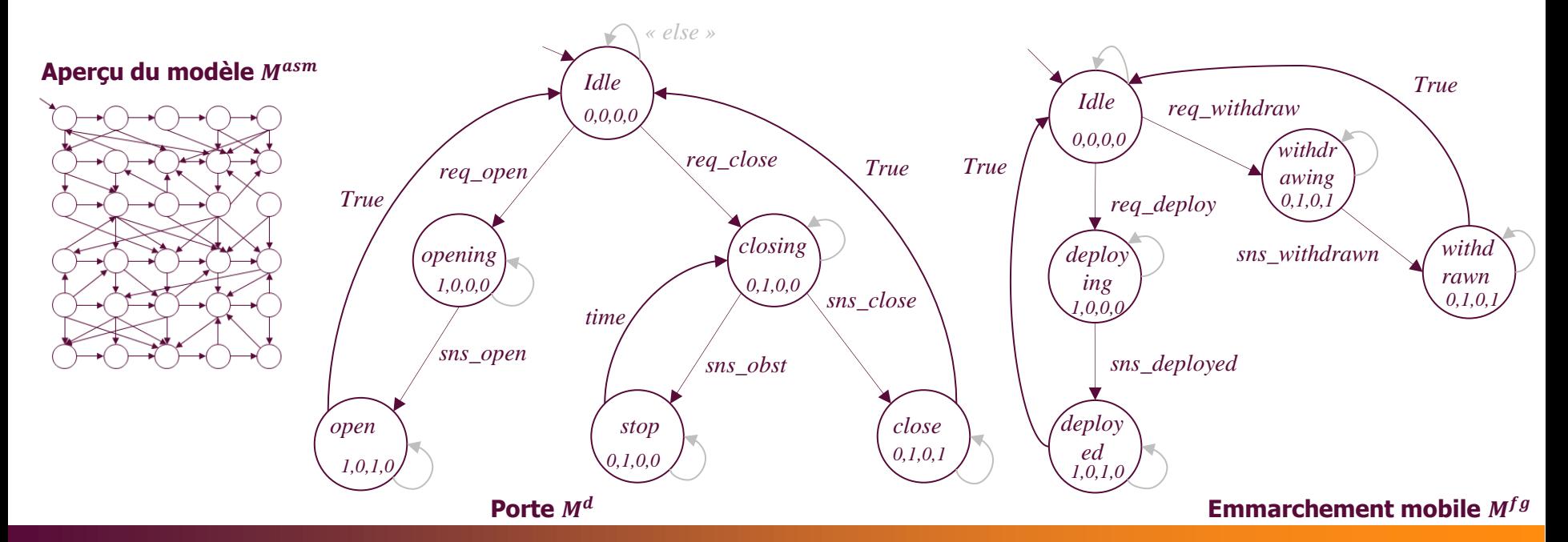

### **Propriétés**

**Exigences de sûreté** suplémentaires, prédefinies par le concepteur pour assurer un comportement sûr de l'assemblage des COTS

- **Propriété globales** dénoté  $P^{asm} = \{\Phi_p^{asm}, M_p^{asm}\}$ 
	- Concerne le comportement de l'assemblage
	- Modèle : logique temporelle ou moniteur
	- $p^{asm}$  : l'emmarchement mobile doit être déployé avant l'ouverture de la porte

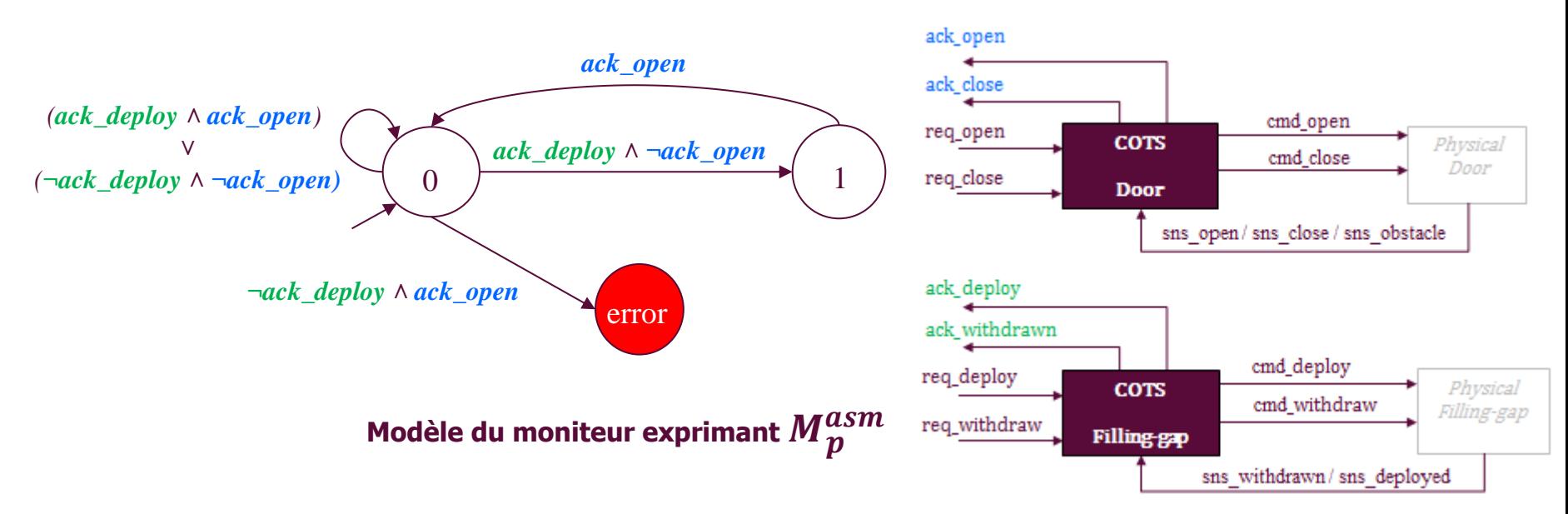

# Étape (2) détection automatique des erreurs

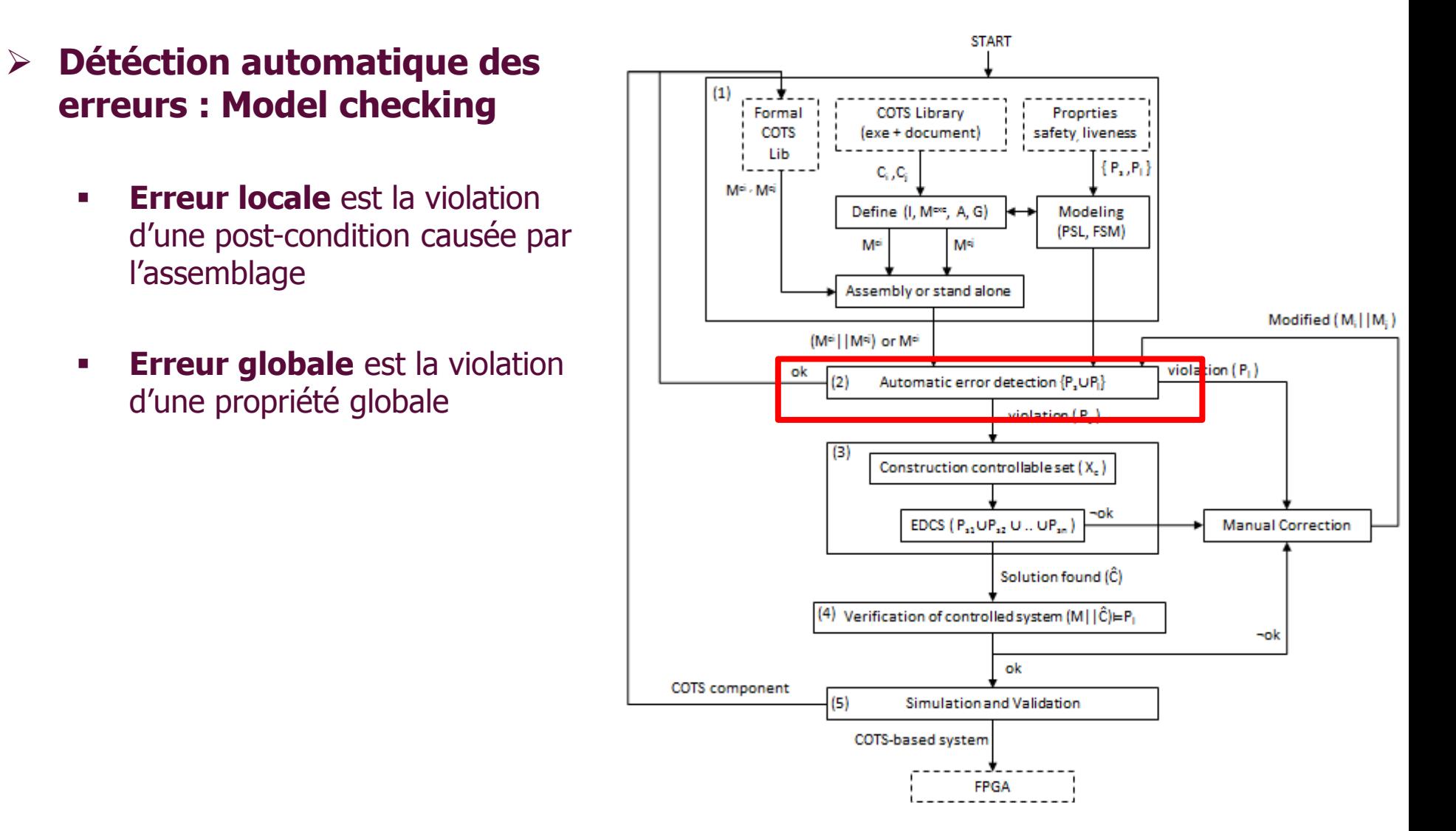

# Étape (2) détection automatique des erreurs

### **Résultat négatif du model-checking:**

- **Erreur est détectée**  $\rightarrow$  **Diagnostique**
- Un **contrexemple** est une séquence d'états qui mène à la violation d'une propriété De l'état initial jusqu'à l'état d'erreur

$$
\longrightarrow \textcircled{1} \xrightarrow{b} \textcircled{S} \xrightarrow{e} \textcircled{G} \xrightarrow{c} \textcircled{T} \xrightarrow{d} E
$$

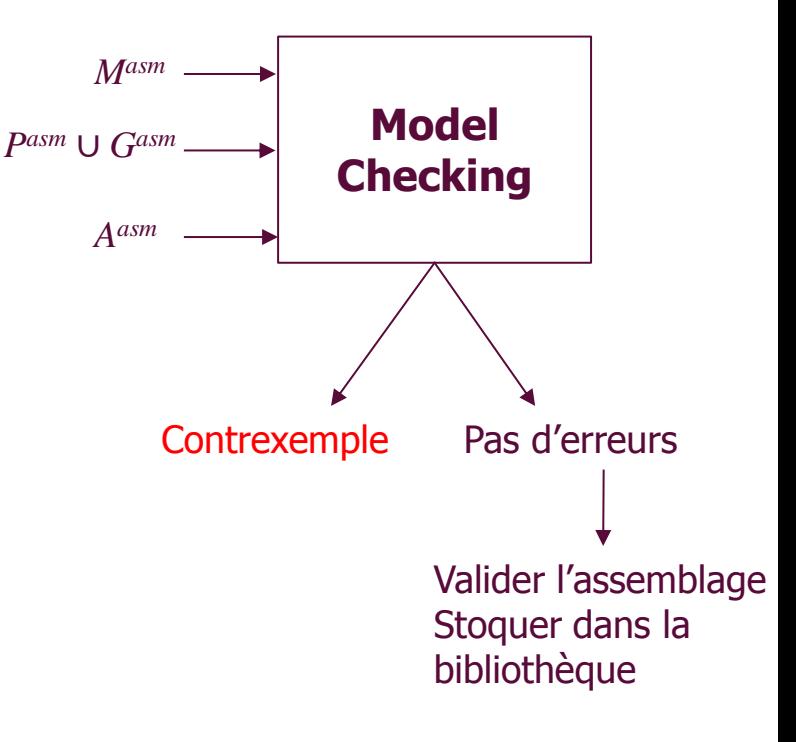

- **≻ Correction selon le type de l'erreur** 
	- Frreur de vivacité → correction manuelle
	- Erreur de sûreté → correction automatique utiliser : Environment-aware SCD

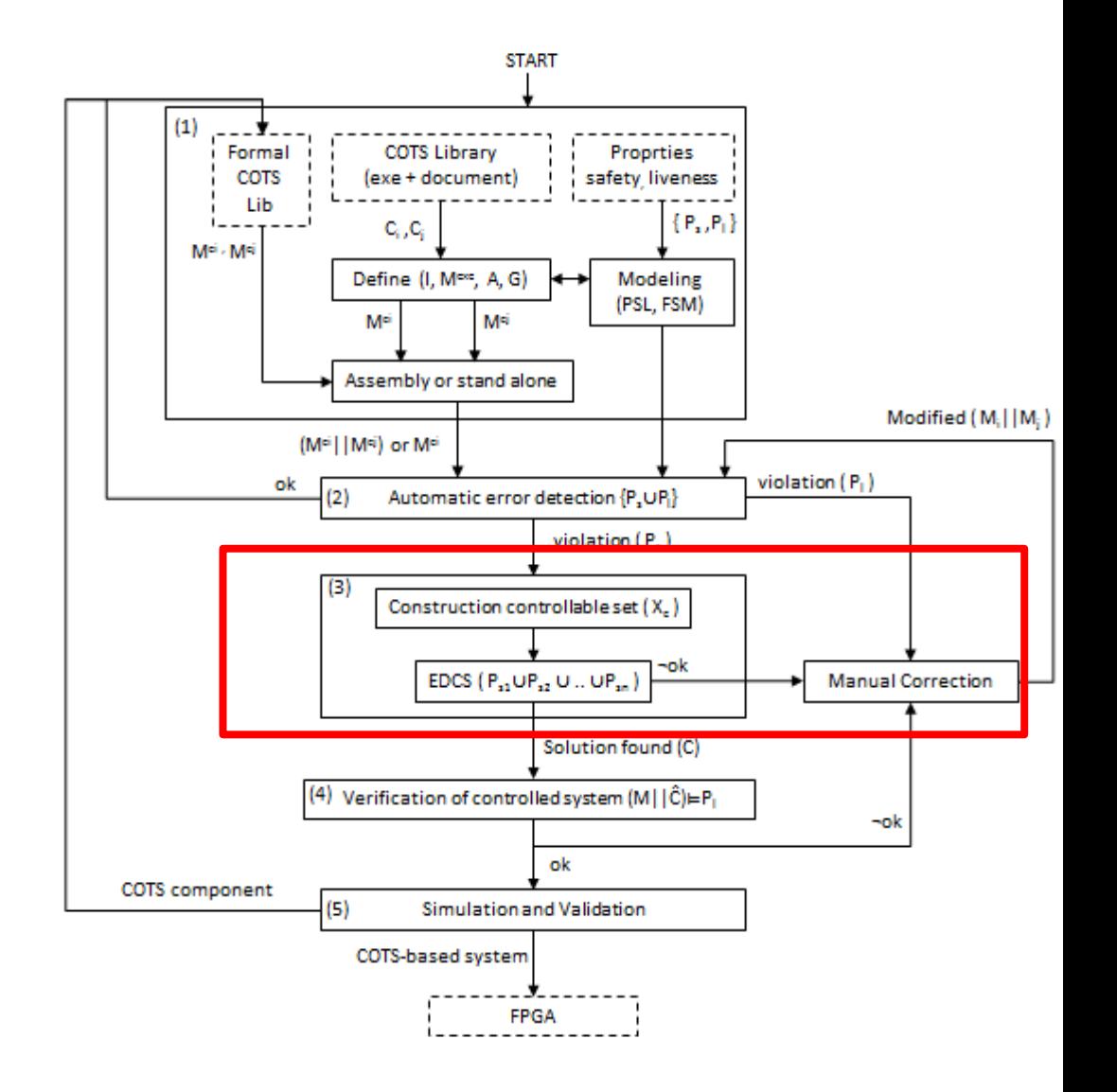

### **Environment-aware SCD basé sur SCD [Marchand et al. 2001]**

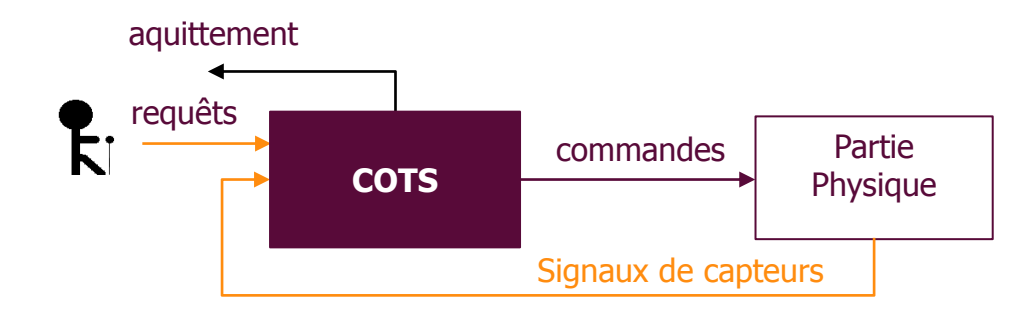

#### **Nécessité de considérer l'environnement**

Le bon fonctionnement du COTS dépend du bon fonctionnement de son environnement

#### **Algorithme de la SCD**

Calculer l'invariant sous contrôle qui satisfait une propriété (P)

#### **Algorithme de la ESCD**

Calculer l'invariant sous contrôle qui satisfait une propriété (P) **pour un ensemble spécifique d'hypothèses d'environnement**

### **Example**

- Système à 5 états
- **Etats d'erreurs :**  $E_1$ **,**  $E_2$
- Variable Controllable : *go*
- Variables Uncontrollable : *req, stop*
- **Invariant sous Contrôle =**  $\{A, C\}$

#### **Contrôleur généré par SCD :**

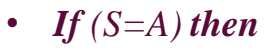

 $g_0 := 1$ *Else*

 $g_0 := g_0^{env}$ 

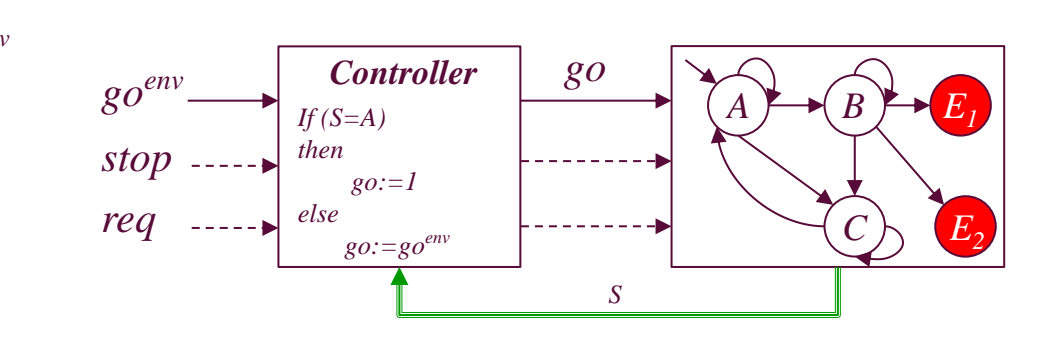

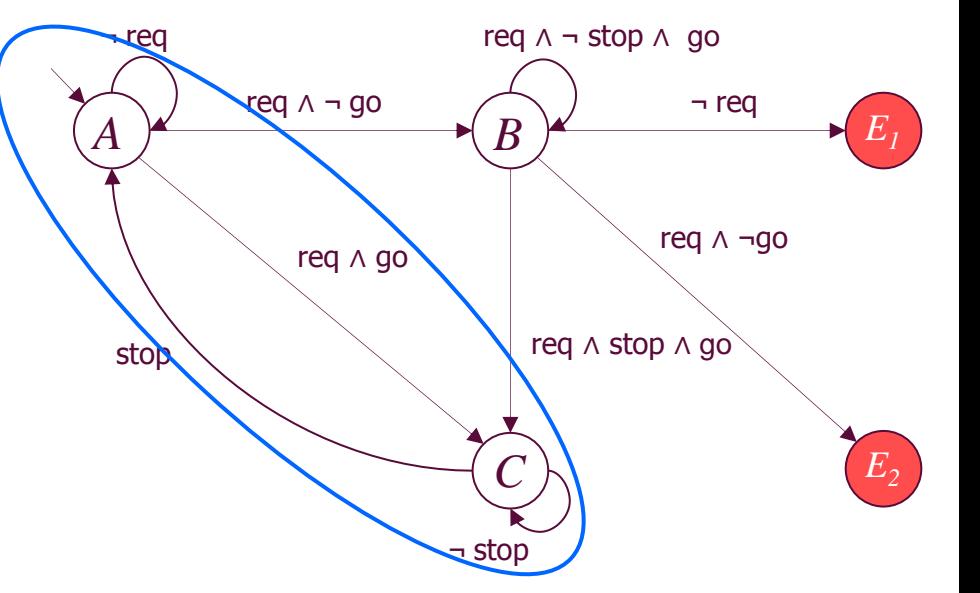

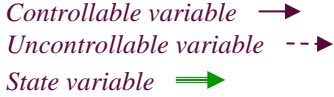

## **Example**

**Environment precondition:**  $always (B \rightarrow req)$ 

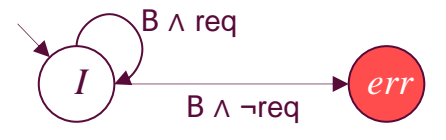

- **Invariant sous Contrôle =**  $\{A, B, C\}$
- **Contrôleur généré par ESCD :** 
	- *If (S=B) then*
		- $g_0 := 1$ *Else*

 $g_0 := g_0^{env}$ 

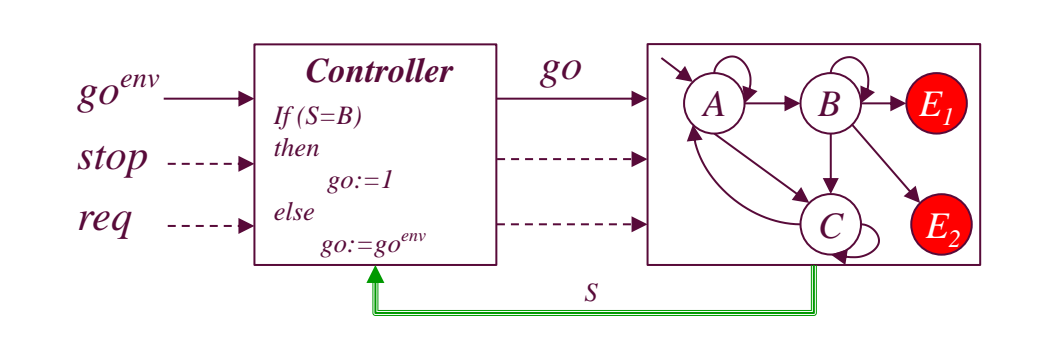

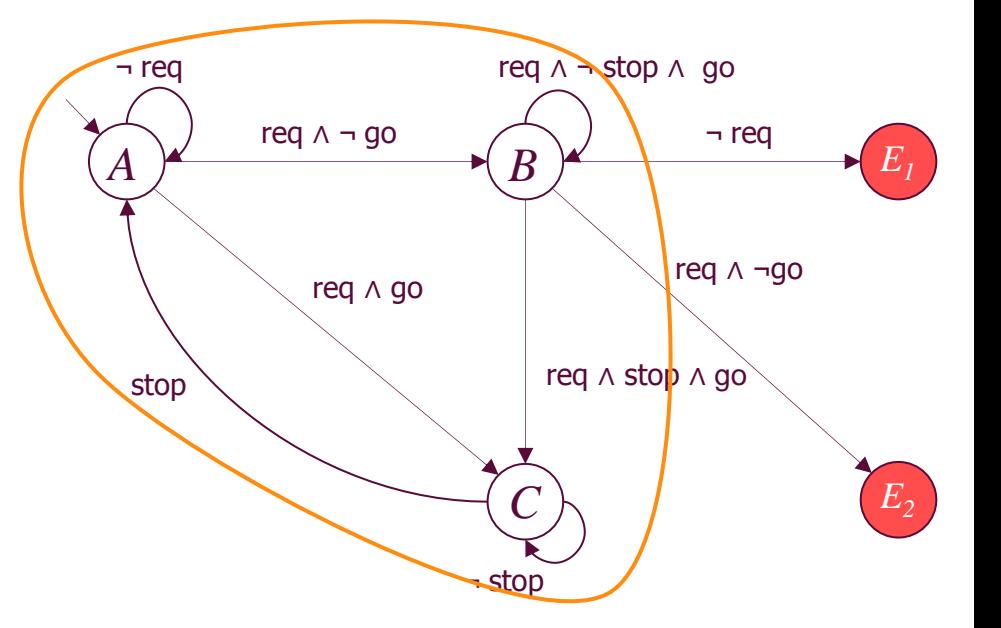

*Controllable variable Uncontrollable variable State variable*

### **EDCS : COTS contrôlabilité des entrées**

 $\triangleright$  Utiliser le contrexemple

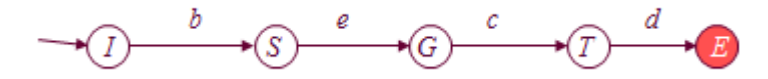

> Le set initial  $X^{init}_{c}$  des variables contrôlable est le set complet fourni par le contrexemple

#### enlever les variables suivantes :

- 1. Capteurs de la parties physique
- 2. Données (message à transférer)
- 3. Alerte et information d'alarme
- Toutes les variables qui restent sont considérées contrôlables

### **Application à l'Accès voyageurs**

- Propriété globale  $P^{asm}$ : l'emmarchement mobile doit être déployé avant l'ouverture de la porte ack\_open
- **Contrexemple**  $X_c^{init} = \{capteurs, \, requires, \, commandes\}$ 
	- 1. Eliminer les capteurs
	- 2. Eliminer les commandes

Finalement  $X_c = \{requestes\} : req\_open, req\_close, req\_depth, req\_withdraw\}$ 

- Générer automatiquement le contrôleur
- Assembler le contrôleur au modèle original de l'assemblage des COTS

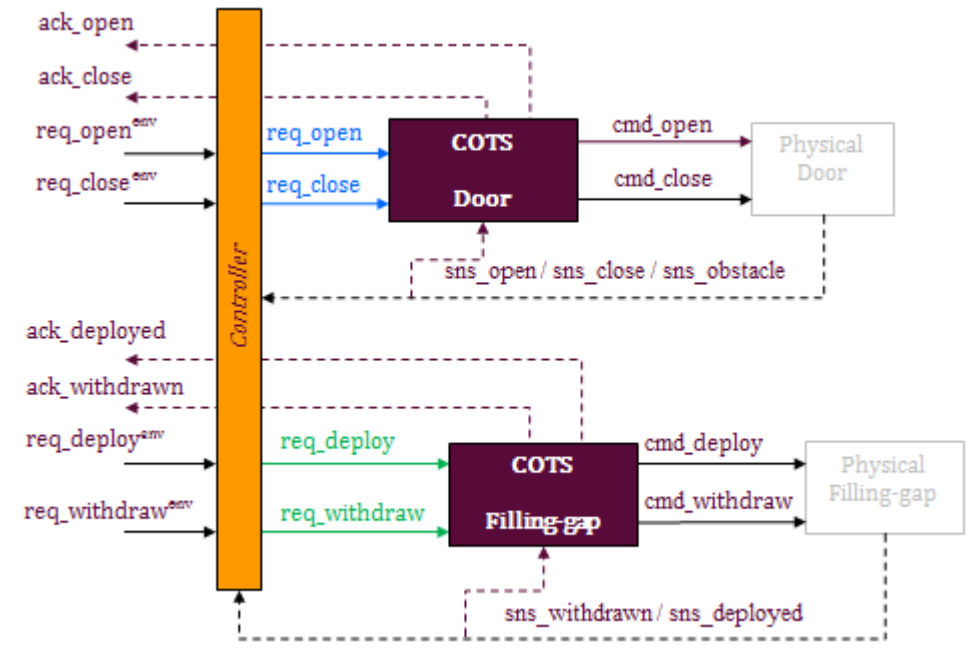

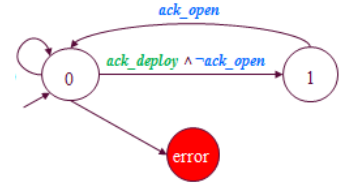

# Étape (4) Vérification du système contrôlé

- > Que fait le contrôleur?
	- Eliminer des comportements?
	- **Inventer des événements?**
- $\triangleright$  Vérification formelle du système contrôlé [Hajjar et al. 12, 13]
	- Vérifier le caractère **restrictif** du contrôleur
	- Vérifier la **passivité** du contrôleur

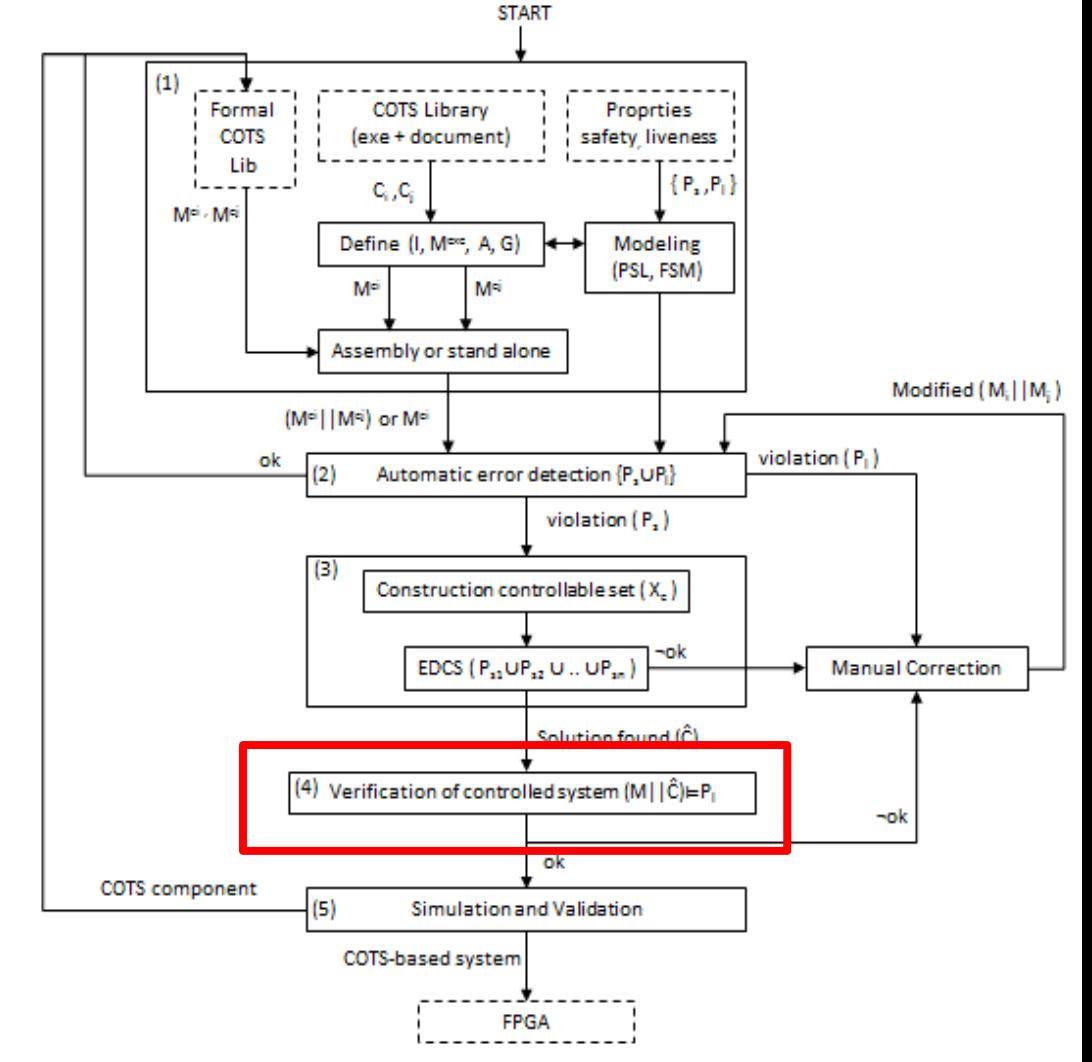

# Étape (4) Vérification du système contrôlé

### **Vérification formelle du système contrôlé**

#### 1. Le caractère **restrictif du contrôleur**

- **Contrôleur restreint:** enlève pas seulement les comportements menant vers les états d'erreur mais aussi il entraîne la violation de propriétés de vivacité
- Comment savoir si le contrôleur est restreint ou pas?
	- 1. Vérifier la satisfaction des post-conditions *G asm*
	- 2. Vérifier formellement l'ensemble des propriétés de vivacité

FINITE\_TRANSACTION : always(request<sup>env</sup>  $\rightarrow$  eventually ackowledge)

### **Exemple : accès voyageurs**

toute requête est acquittée

*finite\_open\_req : always(req\_open<sup>env</sup>*  $\rightarrow$  *eventually ack\_open)* 

# Étape (4) Vérification du système contrôlé

## **Vérification formelle du système contrôlé**

#### **2. Passivité du contrôleur**

- **Contrôleur passif** : se limite à empêcher l'occurrence d'événements
- **Invention d'un événement** : activation d'un signal par le contrôleur alors que celui-ci n'a pas été activé par l'environnement
- Comment se produit l'invention d'événement? Le contrôleur affecte la valeur  $(1)$  au contrôlable  $x_c$  alors que l'environnement souhaite lui affecter la valeur (0)

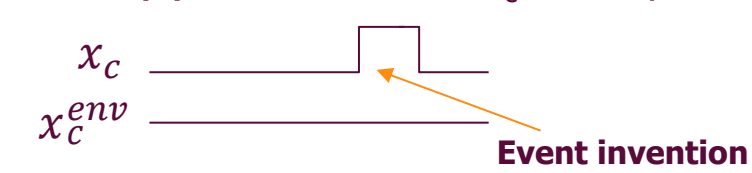

■ NO\_EVENT\_INVENTION : never(requestcontrolled  $\land \neg$ requestenv)

#### **Exemple accès voyageur**

le contrôleur ne doit jamais commander la porte à s'ouvrir spontanément, sans être demandé à l'ouverture par le conducteur

*passive<sup>1</sup> : never(open\_req* <sup>∧</sup> ¬*open\_reqenv)*

# Étape (5) Simulation du système contrôlé

#### **Simuler le système contrôlé**

#### **But**

- S'assurer que le système fonctionne correctement
- Aider le concepteur à prendre la décision d'implémenter le système sur une puce FPGA et/ou le stoquer dans la bibliothèque des COTS

#### **Réalisation**

Outils de simulation VHDL (Xilinx ISE)

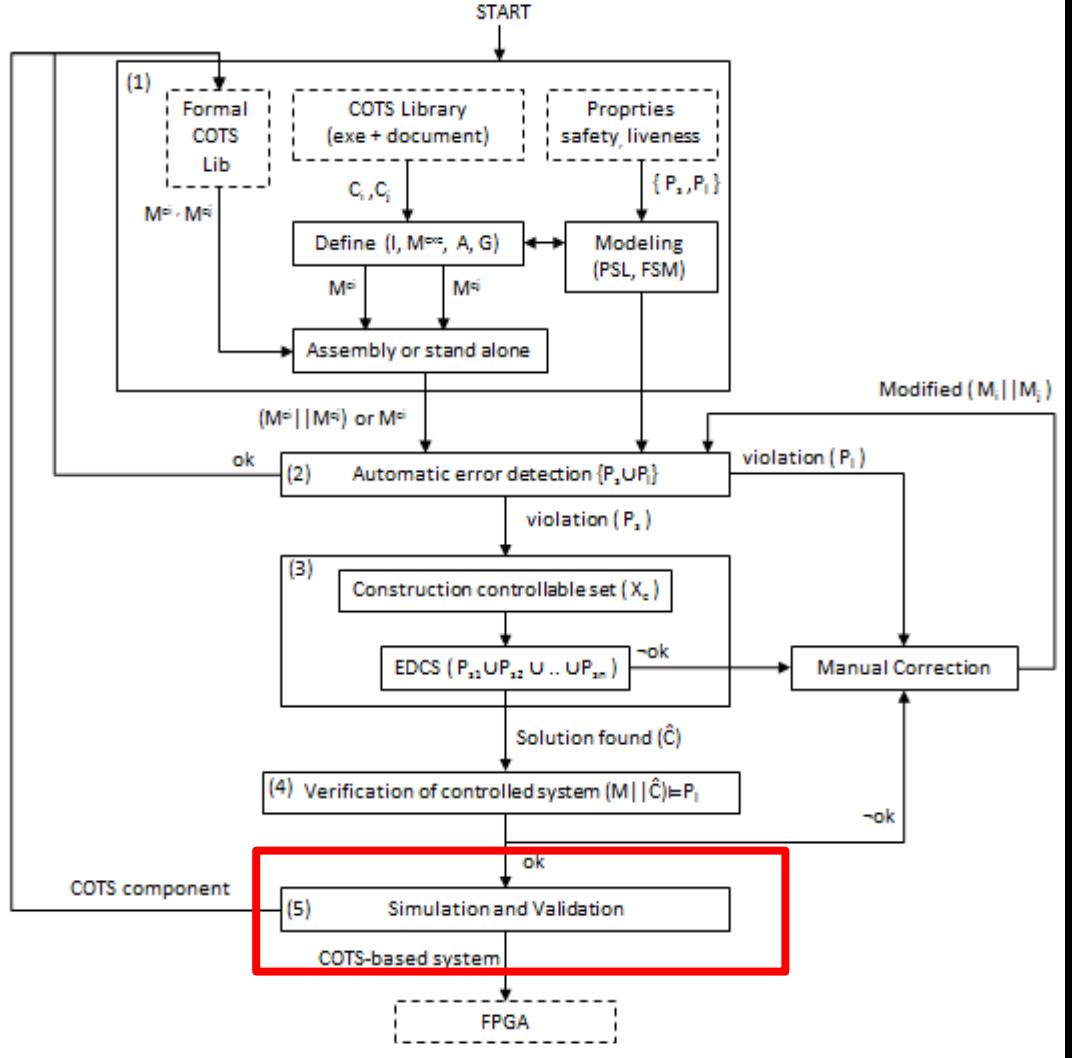

# Étape (5) Simulation du système contrôlé

#### Simuler le système contrôlé pour un scénario prédéfini

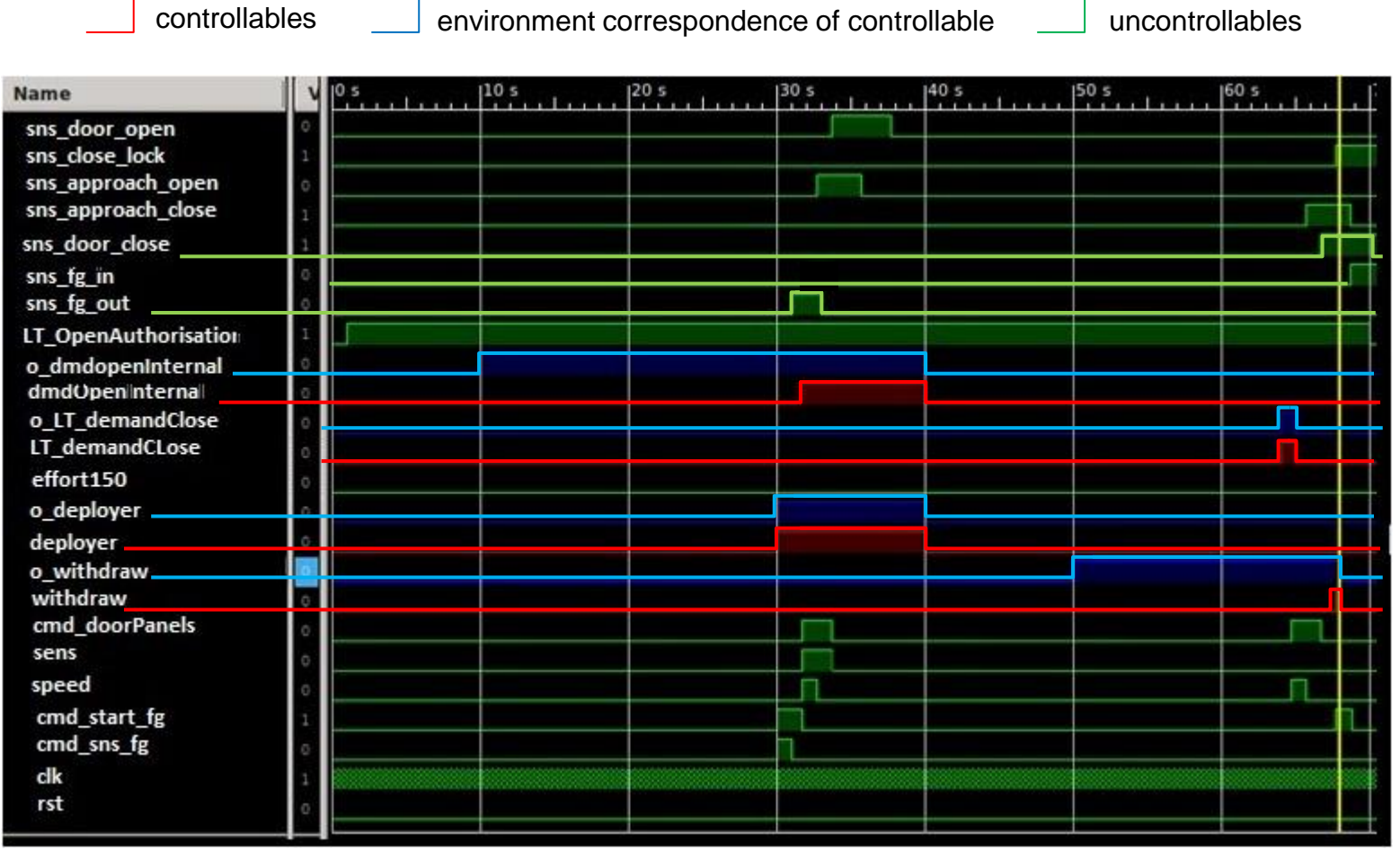

 à la seconde 10 le conducteur demande l'ouverture de la porte (l'emmarchement mobile n'est pas encore déployé), le contrôleur empêche l'ouverture jusqu'à la seconde 30 où l'emmarchement mobile est bien déployé.

## Chaîne d'outils de l'implémentation

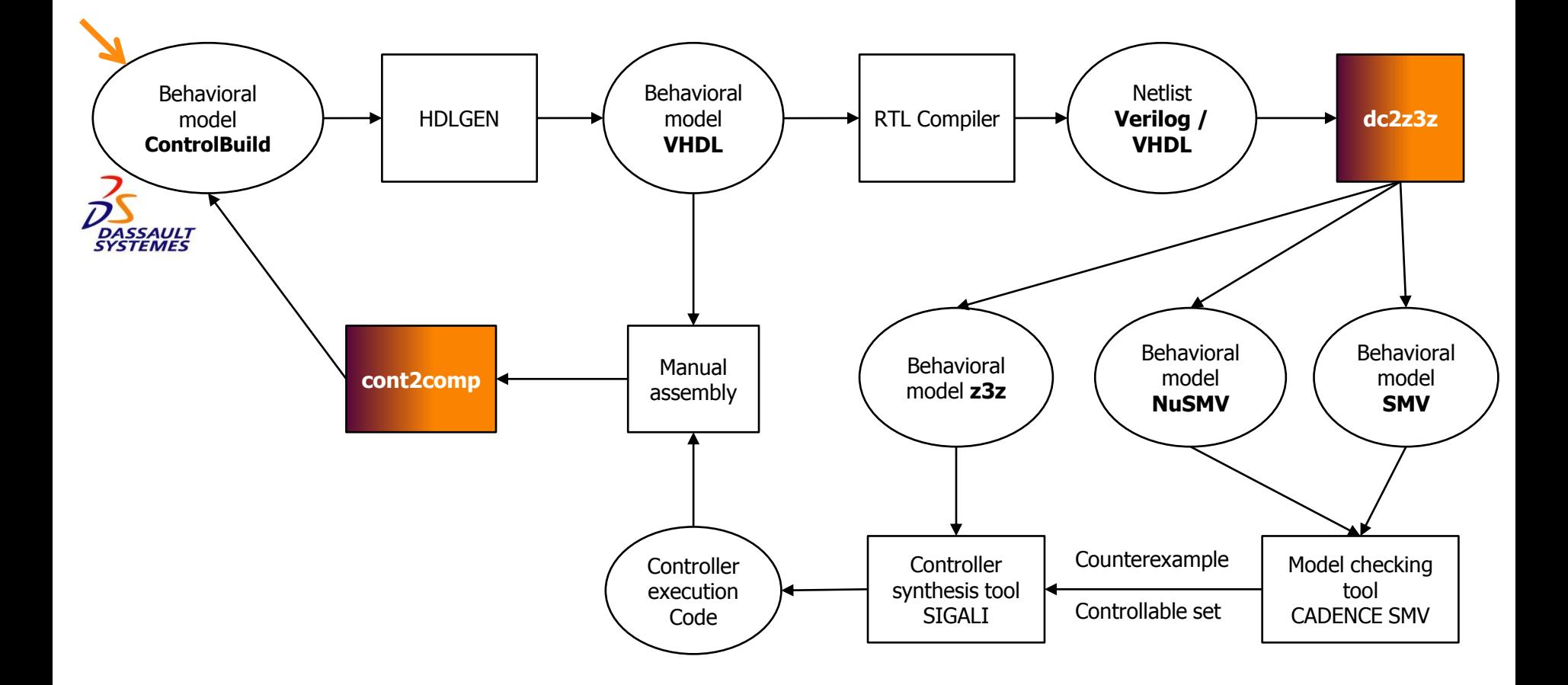

## **Conclusion**

#### **Conceptuellement : Aider le concepteur**

- Proposer une méthode de conception sûre
	- Une démarche en 5 étapes : de la modélisation jusqu'à la simulation
	- **Synergie entre la vérification formelle et la synthèse de contrôleurs discrets**
- Corriger automatiquement des erreurs de conception Employer DCS

## **Techniquement :**

- Proposition de la ESCD
- Définition de la contrôlabilité des entrées en utilisant le Contrexemple
- Evaluation du comportement du contrôleur en vérifiant sa passivité son caractères restrictifs

## **Application**

 Utilisation de l'ESCD dans un cadre industriel validation de la méthode sur le système d'accès voyageurs

## **Perspectives**

### **Perspectives**

- Renforcer des propriétés de vivacité
	- **EDCS** pour la vivacité bornée
	- Utiliser la technique de synthèse optimale pour approximer une garantie de vivacité
- Développer un mécanisme automatique pour le choix des variables contrôlables
- Vérification automatique de la correspondance des pré/post-conditions lors de l'assemblage de COTS

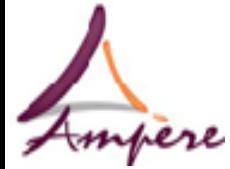

**Ampère Unité Mixte de Recherche CNRS Génie Électrique, Électromagnétisme, Automatique, Microbiologie environnementale et Applications**

Conception sûre de systèmes embarqués à base de COTS

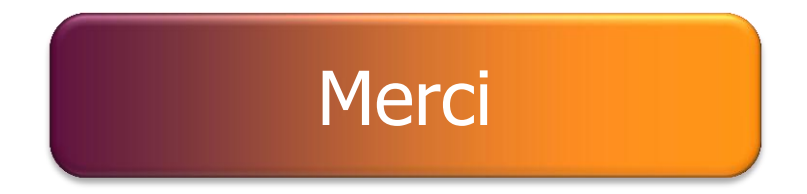

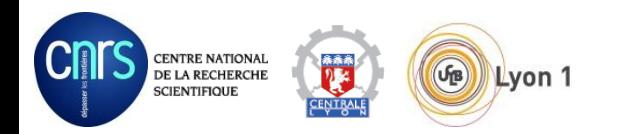

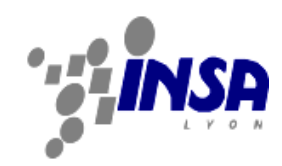